■ 補足:配列の範囲

★教科書 p.188「配列の添字に注意する」にも若干の記述あり

- ・添字の範囲には注意が必要
- ・用意した配列の要素数範囲に収める( int array[5]; なら添字は 0~4 まで)
- ・範囲を超えてアクセスした場合でも実行時にエラーは出ない
- ・コンパイルエラーは出ない
- ・実行時エラーは出る場合もあるが、偶然正常に動作してしまうかも知れない

右のプログラムは正常に動作するはずです。しかし 例えば a[5] に値を代入した場合、何が起きるか試し てみると良いでしょう。添字を巨大な値にした場合 はどうでしょう。マイナスにした場合何が起きるで しょう。

つまり C 言語ではこれはプログラマの責任範囲な のです。

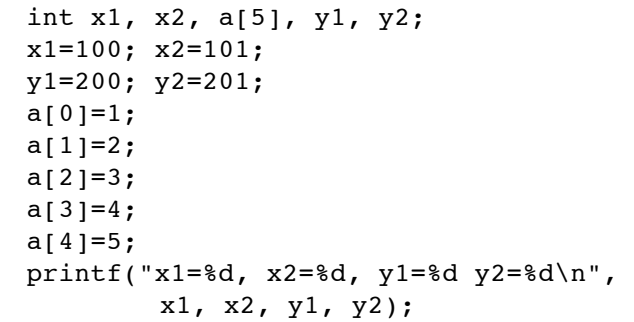

■ 文法的落ち穂拾い: include

C 言語の処理系では、cc コマンドによるコンパイル処理は 本来の「等価な振る舞いをする機械語への変換処理」だけ でなく、その前に #include や #define の処理が含まれ ています。この前処理を実行するプログラムをプリプロセ ッサと呼んでいます。

#include は指定されたヘッダファイルをソースプログラ ムに取り込むための指示です。ヘッダファイルには各種の 定義が書かれており、それらはコンパイル作業に必要な情 報です。

つまりプログラマが書いたコードはまずプリプロセッサに よって#include や#define の処理が施されてコンパイルさ れます。

# 押さえて欲しいポイント:

- ・プログラムは多くの段階を経てコンパイルされる
- ・プリプロセッサと呼ばれる前処理機構がある
- ・#include はそこでヘッダファイルを差し込むものである
- ・ヘッダファイルには printf( ) などの関数定義があり、それらの利用のために include が必要
- ・ちなみに #define もプリプロセッサ命令

#### 興味のある人へ:

ヘッダファイルはおよそ以下のディレクトリにあります。覗いてみると良いでしょう。 /Applications/Xcode.app/Contents/Developer/Platforms/MacOSX.platform/Developer/SDKs/MacOSX10.10.sdk/usr/include

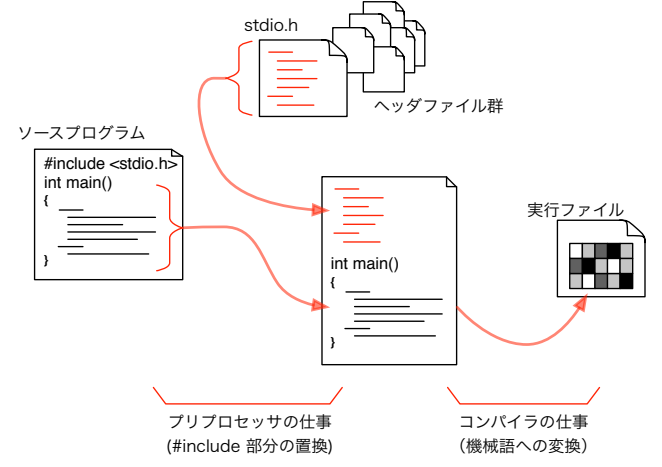

# ■ 文字・文字列

★教科書 p.49 「型」の表 3-1 に文字型の型名、サイズ、値 の範囲について説明がある。 教科書にはほとんど char 型についての説明がない。右にサン プルのコードと実行結果を示す。

#### 押さえて欲しいポイント:

- 文字とは「a」「1」など一文字のことを指す(数字の1を 表現する文字もある)
- 文字を格納するために char 型が用意されている
- ・ 文字定数は ʻa' などシングルクォートで囲む
- ・ エスケープ文字による特殊記号の表現ができる ( a='\n'; などとして改行文字を扱える)
- □ 文字列の扱い
- ★教科書 p.203「文字列と配列の関係を知る」を参照

押さえて欲しいポイント:(p.203~208 まで)

- ・文字列とは「abc」「word sample」など複数の文字の集まりを指す
- ・文字列型はなく、文字型 char の配列として処理する
- ·終端文字(C言語では NULL 文字)に注意
- ・変数として用意する文字型の配列は、必要な文字数+1 の長さを用意する(NULL 文字のため)

文字列定数の扱いには注意が必要です。

- ・文字列型の変数はないが、文字列定数はある
- ・文字列定数は NULL 文字のために一バイト長く用意される
- ・文字配列の初期化の方法に注目(p.205 冒頭)
- ・文字列を扱う機能は関数として実現されている(p.205 中央。代入はできない。連結演算子はない。)

□ 実験:文字数をカウントする

右のプログラムは scanf によって入力された文字列の文字 数を出力するものです。内容を吟味して実行してください。

(自分の想像どおりの結果が出ますか?scanf の %s が一 行の入力ではなく分かち書きされた単語だけを取ってくるこ とに気がつきましたか?)

なお string は要素数 100 としてみました。これが溢れると 実行時エラーとなる場合があるので宣言する要素数には注意

を払うよう習慣づけましょう。文字配列に対する scanf では &string とはせず、単に string と書きます。理由は 配列とポインタの関係を学ぶまで分からないでしょうから基礎プロ II では丸覚えして下さい。

□ 課題 1.

同様に scanf で入力された文字列のうち、英字(a-z, A-Z)、数字、 それ以外を個別にカウントするプログラムを作ってください。

\$ echo 'test=123' | ./a.out Alpha=4 Number=3 Else=1 \$

while( string[length]  $!=$  '\0' ) {

考え方:

・英字の判定は ʻa' 以上 ʻz' 以下あるいは ʻA' 以上 ʻZ' 以下で良いか

・標準文字処理関数(教科書 p.466 ctype.h の欄)に英字や数字判定関数もある

// 文字型変数の宣言 char a, b; // 代入 **a='z'; //** 引用符で囲む。一文字だけ。 b=a; // 変換文字は %c printf("a=%c, b=%c\n", a, b);

 $$./a.out$  $a=Z$ ,  $b=Z$ \$

char string[100];

scanf("%s", string);

printf("%d\n", length);

int length;

length=0;

}

length++;

□ 標準文字列処理関数

★教科書 pp.326-334 まで「文字列の操作」の「標準ライブラリ関数を使う」から C 言語は文字列を処理する機能をほとんど言語自体にもっていません。その代わり一般的な文字列処理を実現する 関数が幾つも用意されています。 これらのライブラリ関数を利用するためには string.h のインクルードが必要です。

他にも strncpy, strncat, strncmp などがあります。興味があれば調べると良いでしょう。

# □ 課題 2.

入力した文字列を連結して、最後にまとめて連結した文字列として表示するプログラムを 作ってください。end と入力されたら終了することにします。 例えば「hello」「dear」「my」「friend」「end」と入力すると「hellodearmyfriend」と表 示します。

処理の流れを右図に示しておきます。 ・蓄積・出力用文字列変数(右例 outStr)は""(空文字)で初期化 ・文字列の追加は strcat 関数が使えるでしょう

□ 課題 3.

outStr を初期化 ٠ inStr に入力  $T$ end"? ves  $n\overline{o}$ outStr に追加 outStr を出力

課題 2. を改良して、結果が「hello dear my friend」と単語ごとに区切 られて表示されるようにしてください。また、まだ end と入力されなく ても、結果が 20 バイトに届くようになったらその時点で出力してしま ってください。

(画面の端まで行かずに折り返して表示するプログラムを作っていると 思えばいいでしょう。)

右図の出力(# で囲まれた行)がに注目してください。「hello」「deear」 「my」まで連結されたところで、次の「friend」を加えると 20 バイト を超えてしまうので、まず「hello dear my」までを出力し、「friend」は 次の出力の先頭になっています。

課題 3. でやったように、まずデータを処理する手順を検討し(必要であれば流れ図を描き)、それからプログラム 修正に取りかかると良いでしょう。

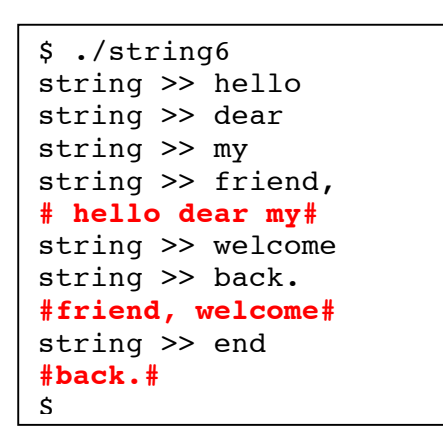

**★ 教科書 p.49, 表 3-1 参照** 

変数にせよ定数にせよ、C 言語が扱う値には型があり、型に よって利用するメモリの量が異なります。 メモリ量の違いはそのまま表現できる値の幅に直結します。 教科書の表 3-1 あるいは右図にあるように、例えば変数は 割り当てられたデータの量によって表現できる値の限界が決 まります。

文字も内部的には数値で表現するため、数値同様の大小比較ができます。(次節を参照)

■ 文字コード

★教科書 p.150, 9.2.1 参照

押さえて欲しいポイント:

・ メモリには値が入る (値しか入らない)

- ・ 文字は数値として入れる (そのメモリが文字型だとしたら、「a」 はこの値としよう)
- ・ これをコードと呼ぶ
- ・ 文字と値との割り付け(マップ)表が必 要(コード表)
- ・ コードの体系は複数ある (参考:アスキー文字コード表)

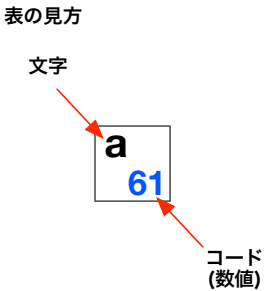

ASCII 文字コード表

 ASCII文字は 1 バイトで表現され ているが、その実体は数値である。 つまり 'a' は番号 61 の文字。 61 は 16 進数表記なので、10進 数で表記すると 97 番文字となる。

・20番(16進)の sp は空白文字。 ・\t はタブ。

- ・\n は改行文字。
- ・\0 はいわゆるヌル文字。

(文字列の終端記号)

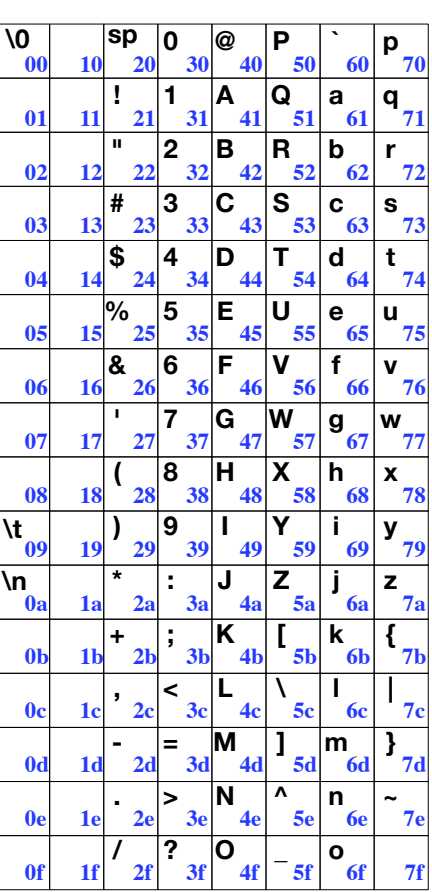

□ 参考: sizeof( ), %x

教科書 p.92 参照。

sizeof 関数は引数に与えた変数やデータのバイト数を答 えます。

また、printf 関数の変換文字として %x があります。デ ータの中身を 16 進数で出力します。

ともに変数の内部表現(コンピュータ内部でどのように 実現されているか)を調べるのに便利です。

右のプログラムは、文字型(char)は 1 バイトで、A は 16 進数で 41 であること、int 型は 4 バイトで、そこに格 納された整数値 100 は 16 進数で 64 (6\*16 + 4 = 100) と して表示されることを確認している。

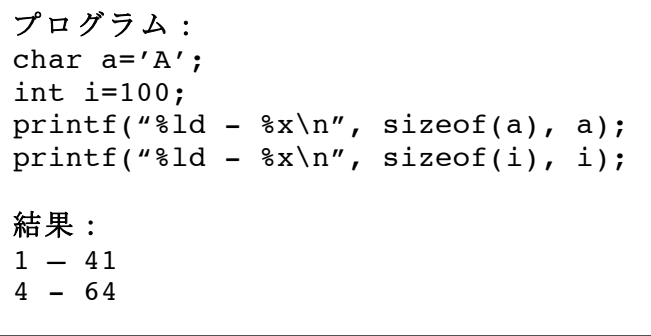

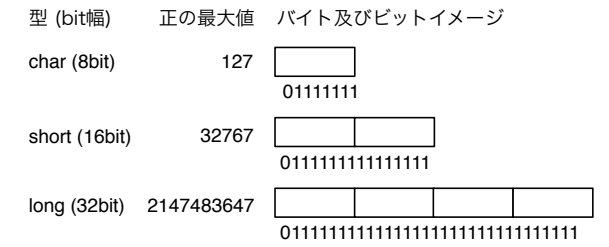